## **Le « paradoxe » de Bertrand**

Soit C un cercle de rayon 1, de centre  $(0, 0)$ . On trace « au hasard » une corde du cercle, et on s'intéresse à sa longueur L. Cet exemple fut introduit par le mathématicien Joseph Bertrand dans son ouvrage de 1889 « Calcul des probabilités », afin de montrer qu'une probabilité peut ne pas être bien définie si le choix de l'aléa n'est pas spécifié. Ce n'est donc pas un vrai paradoxe, mais l'exemple montre néanmoins l'importance de la modélisation.

Considérons plus particulièrement les trois choix suivants de l'aléa définissant la corde :

- 1. Une extrémité de la corde est fixe, et l'autre est choisie de manière uniforme sur le cercle.
- 2. On choisit un rayon du cercle uniformément au hasard. Puis on choisit un point de manière uniforme sur ce rayon. La corde est celle qui est perpendiculaire au rayon et passe par le point choisi.
- 3. On choisit un point uniformément au hasard dans le cercle. La corde est celle dont ce point est le milieu.

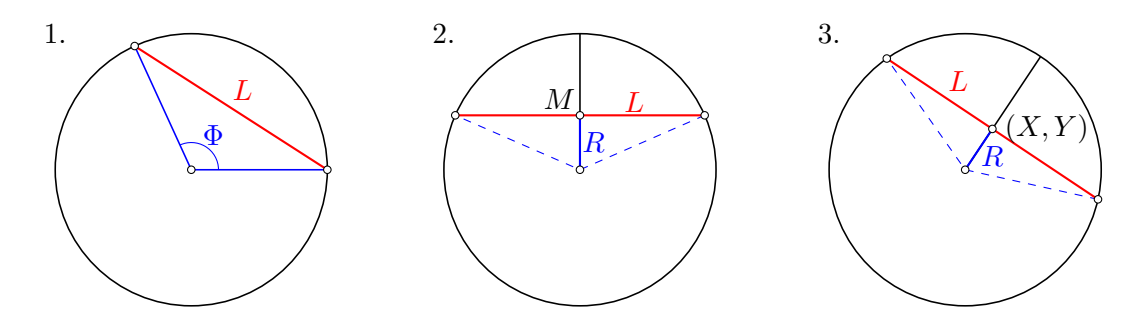

Dans les trois cas, notons  $M = (X, Y)$  le point milieu de la corde, R la distance de M au centre du cercle, L la longueur de la corde, et  $\Phi$  l'angle du secteur défini par la corde. Ces différentes grandeurs sont reliées par

$$
L = 2\sin\left(\frac{\Phi}{2}\right) \qquad \left(\frac{L}{2}\right)^2 + R^2 = 1 \qquad R^2 = X^2 + Y^2
$$

Le point M peut également être représenté par ses coordonnés polaires  $(R, \Theta)$ . Dans ce cas, on a

$$
X = R\cos(\Theta)
$$

$$
Y = R\sin(\Theta)
$$

Toutefois, la valeur de  $\Theta$  n'a aucune incidence sur celle de la longueur L de la corde. Ceci reflète l'invariance de L par rotations autour du centre du cercle.

La version classique du « paradoxe » demande de comparer, dans les trois cas, la La version classique du « paradoxe » demande de comparer, dans les trois cas, la<br>probabilité  $\mathbb{P}\{L>\sqrt{3}\}$  que la corde soit plus longue que le côté du triangle équilatéral inscrit dans le cercle. Ici, nous irons un peu plus loin, en déterminant la loi de  $L$ , ainsi que celles de quelques autres variables aléatoires.

# **1 Lois de** L **et de** R

### **1.1 Premier choix de l'aléa**

Dans cette première modélisation,  $\Phi$  suit la loi uniforme sur [0,  $2\pi$ ]. Sa densité est donc donnée par

$$
f_{\Phi}(\varphi) = \frac{1}{2\pi} 1_{\{\varphi \in [0, 2\pi[\}} = \begin{cases} \frac{1}{2\pi} & \text{si } \varphi \in [0, 2\pi[\end{cases}
$$

et sa fonction de répartition est

$$
F_{\Phi}(\varphi) = \mathbb{P}\{\Phi \leqslant \varphi\} = \begin{cases} 0 & \text{si } \varphi < 0 \\ \frac{\varphi}{2\pi} & \text{si } 0 \leqslant \varphi < 2\pi \\ 1 & \text{si } \varphi \geqslant 2\pi \end{cases}
$$

**Remarque :** Un choix minimal d'espace probabilisé décrivant cette situation est donné par l'univers  $\Omega = [0, 2\pi]$ , muni de la tribu des boréliens (c'est la plus petite tribu contenant tous les intervalles de  $\Omega$ ), et de la probabilité uniforme.

Pour calculer la loi de L, le plus simple est de passer par sa fonction de répartition. Pour tout  $\ell \in [0, 2]$ , on a

$$
\mathbb{P}\{L \leq \ell\} = \mathbb{P}\left\{2\sin\left(\frac{\Phi}{2}\right) \leq \ell\right\} = \mathbb{P}\left\{\sin\left(\frac{\Phi}{2}\right) \leq \frac{\ell}{2}\right\}
$$

La fonction  $x \mapsto \sin(x/2)$  est croissante sur l'intervalle  $[0, \frac{\pi}{2}]$  $\frac{\pi}{2}$ ], et décroissante sur l'intervalle  $\left[\frac{\pi}{2}\right]$  $\frac{\pi}{2}, \pi$ ]. Par conséquent (faire un dessin peut aider)

$$
\mathbb{P}\left\{\sin\left(\frac{\Phi}{2}\right) \leqslant \frac{\ell}{2}\right\} = \mathbb{P}\left\{\frac{\Phi}{2} \leqslant \mathrm{Arcsin}\left(\frac{\ell}{2}\right)\right\} + \mathbb{P}\left\{\frac{\Phi}{2} \geqslant \pi - \mathrm{Arcsin}\left(\frac{\ell}{2}\right)\right\}
$$

Par symétrie, les deux termes de droite sont égaux. On obtient

$$
\mathbb{P}\{L \leq \ell\} = 2\mathbb{P}\left\{\Phi \leq 2 \arcsin\left(\frac{\ell}{2}\right)\right\} = \frac{2}{\pi} \arcsin\left(\frac{\ell}{2}\right) \qquad \forall \ell \in [0, 2]
$$

En particulier, on trouve  $\mathbb{P}\{L\leqslant \sqrt{d}\}$  $\overline{3}\} = \frac{2}{3}$  $rac{2}{3}$ , donc

$$
\mathbb{P}\big\{L>\sqrt{3}\big\}=\frac{1}{3}
$$

(et aussi  $\mathbb{P}\{L\geqslant\sqrt{2}\}$  $\overline{3}\} = \frac{1}{3}$  $\frac{1}{3}$ , car la probabilité que  $L$  prenne la valeur  $\sqrt{3}$  est nulle).

La fonction  $\ell \mapsto F_L(\ell) = \mathbb{P}\{L \leq \ell\}$  est dérivable sur l'intervalle  $]0, 2\pi[$ . Sa dérivée est la densité de L, qui vaut

$$
f_L(\ell) = \frac{2}{\pi \sqrt{4-\ell^2}} \qquad \forall \ell \in ]0, 2\pi[
$$

(on convient que  $f_L(\ell) = 0$  pour  $\ell \in \mathbb{R} \setminus ]0, 2\pi[$ ).

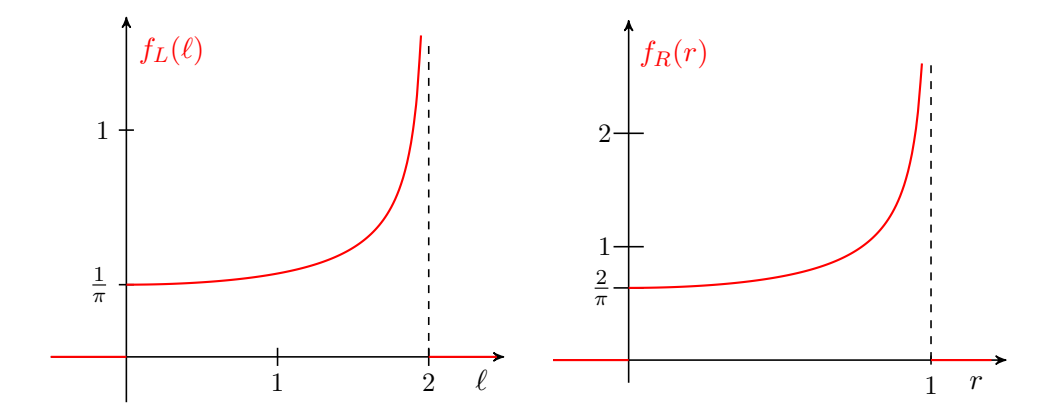

Figure 1: Densités de L et de R pour la première modélisation.

Nous pouvons déterminer la loi de R en notant que

$$
R = \sqrt{1 - \frac{1}{4}L^2} \qquad \forall L \in [0, 2]
$$

Par conséquent, pour tout  $r \in [0, 1]$ , on a

$$
\mathbb{P}\lbrace R \leq r \rbrace = \mathbb{P}\lbrace 1 - \frac{1}{4}L^2 \leq r^2 \rbrace
$$
  
=  $\mathbb{P}\lbrace L \geq 2\sqrt{1 - r^2} \rbrace$   
=  $1 - \frac{2}{\pi} \operatorname{Arcsin}(\sqrt{1 - r^2})$   
=  $\frac{2}{\pi} \operatorname{Arcsin}(r)$ 

La fonction  $r \mapsto F_R(r) = \mathbb{P}\{R \leq r\}$  est dérivable sur l'intervalle  $]0, 1[$ . La densité de R est donnée par sa dérivée, qui vaut

$$
f_R(r) = \frac{2}{\pi\sqrt{1 - r^2}} \qquad \forall r \in ]0, 1[
$$

(on convient que la densité est nulle ailleurs).

On remarquera que  $R$  et  $L/2$  on la même loi, c'est pour cela que leurs densités sont reliées par une transformation linéaire.

## **1.2 Deuxième choix de l'aléa**

Dans ce cas, c'est R qui suit une loi uniforme, cette fois sur l'intervalle  $[0,1]$  (on pourrait aussi prendre [0, 1[). Sa densité est donc donnée par

$$
f_R(r) = 1\!\!1_{\{r \in [0,1]\}} = \begin{cases} 1 & \text{si } r \in [0,1] \\ 0 & \text{sinon} \end{cases}
$$

et sa fonction de répartition est

$$
F_R(r) = \mathbb{P}\{R \leq r\} = \begin{cases} 0 & \text{si } r < 0 \\ r & \text{si } 0 \leq r \leq 1 \\ 1 & \text{si } r > 1 \end{cases}
$$

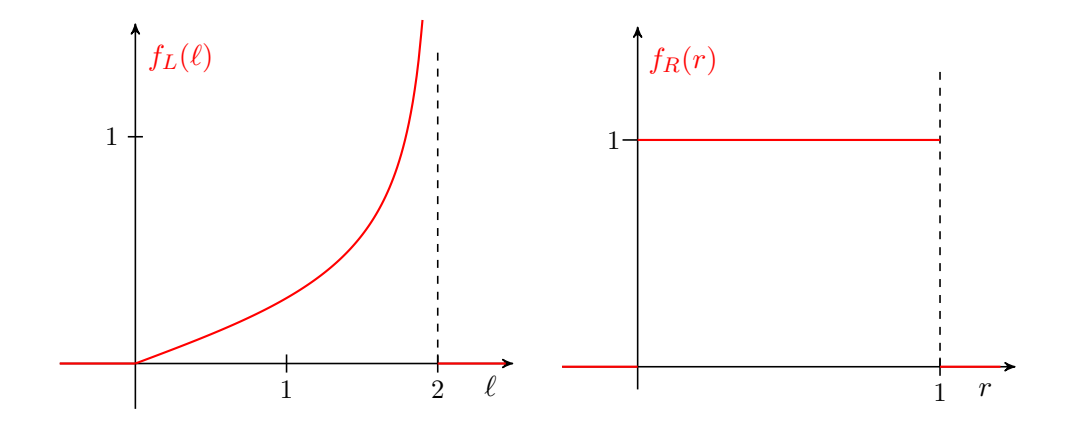

Figure 2: Densités de  $L$  et de  $R$  pour la deuxième modélisation.

Comme  $L = 2\sqrt{1 - R^2}$ , on obtient pour tout  $\ell \in [0, 2]$ 

$$
\mathbb{P}\{L \le \ell\} = \mathbb{P}\{4(1 - R^2) \le \ell^2\} = \mathbb{P}\left\{R \ge \sqrt{1 - \frac{\ell^2}{4}}\right\} = 1 - \sqrt{1 - \frac{\ell^2}{4}}
$$

En particulier, on trouve  $\mathbb{P}\{L\leqslant \sqrt{d}\}$  $\overline{3}\} = \frac{1}{2}$  $\frac{1}{2}$ , donc

$$
\mathbb{P}\big\{L>\sqrt{3}\big\}=\frac{1}{2}
$$

De plus, la fonction  $\ell \mapsto \mathbb{P}\{L\leqslant \ell\}$  est dérivable sur  $]0,2[$ , et sa dérivée vaut

$$
f_L(\ell) = \frac{\ell}{2\sqrt{4 - \ell^2}} \qquad \forall \ell \in ]0, 2[
$$

C'est la densité de L pour  $\ell \in ]0,2[$  (cette densité est nulle pour tout autre  $\ell$ ).

## **1.3 Troisième choix de l'aléa**

Dans ce cas, le couple  $(X, Y)$  admet la densité

$$
f_{(X,Y)}(x,y) = \frac{1}{\pi} 1\!\mathrm{1}_{\{x^2 + y^2 \leq 1\}}
$$

La fonction de répartition de  $R=$ √  $\overline{X^2+Y^2}$  est donnée par

$$
\mathbb{P}\{R \leq r\} = \mathbb{P}\{X^2 + Y^2 \leq r^2\}
$$
  
= 
$$
\int_{\{(x,y): \ x^2 + y^2 \leq r^2\}} f(x,y)(x,y) dx dy = r^2 \quad \forall r \in [0,1]
$$

 $(c'est simplement l'aire du disque de rayon r, divisée par l'aire du disque de rayon 1).$ La densité de  $\mathbb R$  vaut donc

$$
f_R(r) = 2r 1_{\{r \in ]0,1[\}}
$$

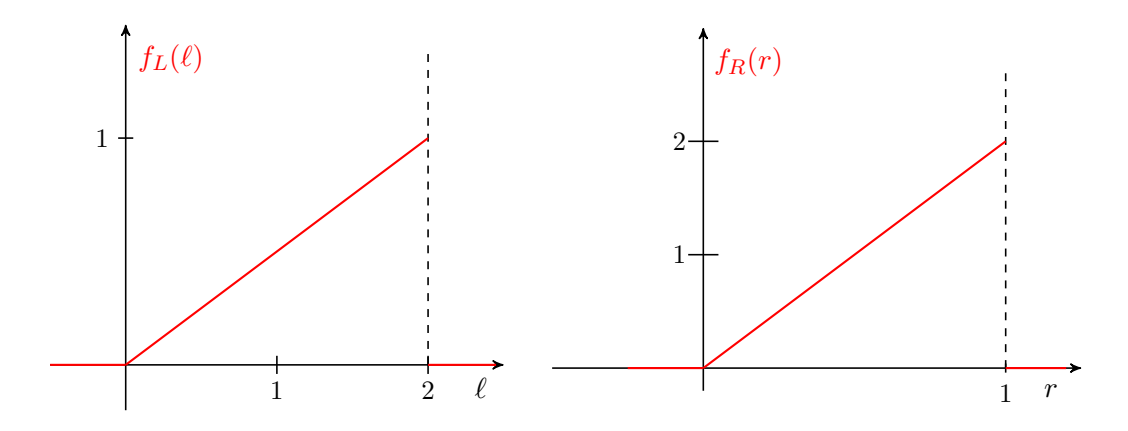

Figure 3: Densités de  $L$  et de  $R$  pour la troisième modélisation.

Il suit que la fonction de répartition de L est donnée, pour tout  $\ell \in [0, 2]$ , par

$$
\mathbb{P}\lbrace L \leq \ell \rbrace = \mathbb{P}\lbrace R \geq \sqrt{1 - \frac{\ell^2}{4}} \rbrace
$$
  
= 1 -  $\mathbb{P}\lbrace R^2 < 1 - \frac{\ell^2}{4} \rbrace$   
= 1 -  $\frac{1}{\pi}\pi \left(1 - \frac{\ell^2}{4}\right) = \frac{\ell^2}{4}$ 

En particulier, on trouve  $\mathbb{P}\{L\leqslant \sqrt{d}\}$  $\overline{3}\} = \frac{3}{4}$  $\frac{3}{4}$ , donc

$$
\mathbb{P}\big\{L > \sqrt{3}\big\} = \frac{1}{4}
$$

La densité de L est donnée par

$$
f_L(\ell) = \frac{\ell}{2} 1\!\!1_{\{\ell \in ]0,2[\}}
$$

#### **1.4 Comparaison**

Dans le premier cas, la densité de L est finie au voisinage de 0, alors que dans les deux autres cas, cette densité est nulle en 0. Les petites longueurs de corde sont donc plus probables pour la première modélisation.

La densité de L est croissante dans les trois cas. Cependant, elle diverge en 2<sup>−</sup> dans les deux premiers cas, et reste bornée dans le troisième cas. Les cordes très longues sont donc plus probables dans les deux premiers cas que dans le dernier. Cela se voit sur la figure [4,](#page-5-0) qui montre des ensembles de cordes tirées au hasard selon les différentes méthodes. Dans le troisième cas, la probabilité plus faible des cordes longues se traduit par le fait que celles-ci évitent le centre du cercle.

La fonction  $L \mapsto R(L) = \sqrt{1 - (L/2)^2}$  étant décroissante sur  $]0, 2[$ , la situation est inversée pour  $R$ . Ainsi, la densité de  $R$  est finie au voisinage de  $0$  dans les deux premiers cas, et nulle dans le dernier cas. Les petites valeurs de R sont donc plus

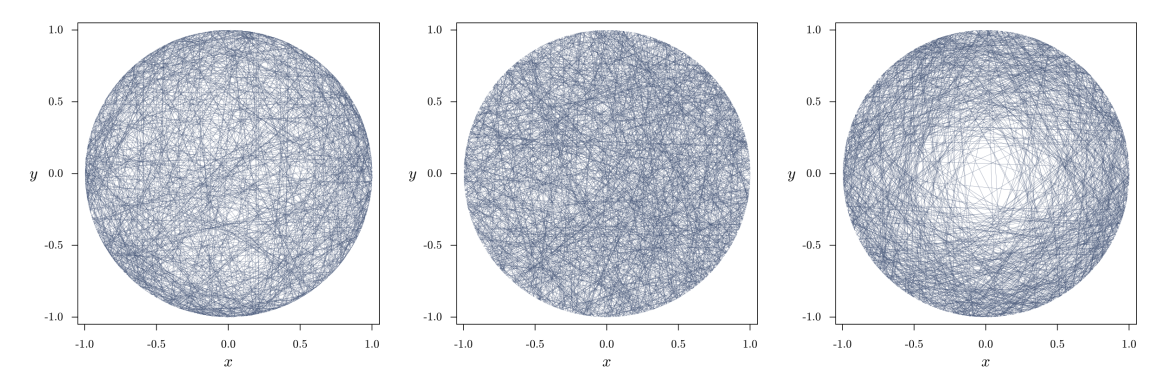

<span id="page-5-0"></span>Figure 4: Simulation de cordes tirées au hasard selon les trois différents choix d'aléa. (Par Sakurambo sur Wikipédia anglais, CC BY-SA 3.0, [https://commons.wikimedia.](https://commons.wikimedia.org/w/index.php?curid=6640635) [org/w/index.php?curid=6640635](https://commons.wikimedia.org/w/index.php?curid=6640635)).

probables dans les deux premières situations. Cela est à nouveau compatible avec les simulations de la figure [4,](#page-5-0) où les cordes évitent le centre du cercle dans le troisième cas.

Enfin, la densité de R diverge en  $1$  dans le premier cas, et reste bornée dans les deux autres cas. Les milieux de cordes proches du cercle C sont donc plus probables dans le premier cas.

## **2 Loi du milieu de la corde**

Notons  $f_{(R,\Theta)}$  la densité du couple  $(R,\Theta)$ , et  $f_{(X,Y)}$  celle du couple  $(X,Y)$ . Le théorème du transfert (ou de changement de variables) montre que

$$
f_{(X,Y)}(r\cos\theta, r\sin\theta) = \frac{1}{r}f_{(R,\Theta)}(r,\theta)
$$

Ici r est le Jacobien de la transformation de coordonnées polaires en coordonnées cartésiennes. On pourrait exprimer  $f_{(X,Y)}$  en fonction de  $(x, y)$  en inversant la transformation (cela fait intervenir la fonction Arctan), mais le résultat n'est pas parlant en général.

### **2.1 Premier choix de l'aléa**

Si l'on fixe une extrémité de la corde, par exemple au point  $(1, 0)$ , et qu'on fait varier l'autre extrémité, le milieu de la corde parcourt une courbe, qu'on pourra s'amuser à déterminer. Dans ce cas, les coordonnées polaires du milieu de la corde ne sont pas indépendantes !

Pour comparer les trois modélisations, il est toutefois plus intéressant de considérer la variante où les deux extrémités de la corde sont choisies de manière uniforme et indépendante sur le cercle. Cela revient à dire que les rayons reliant ces extrémités au centre du cercle forment des angles  $\Theta_1$  et  $\Theta_2$  indépendants, de loi uniforme sur

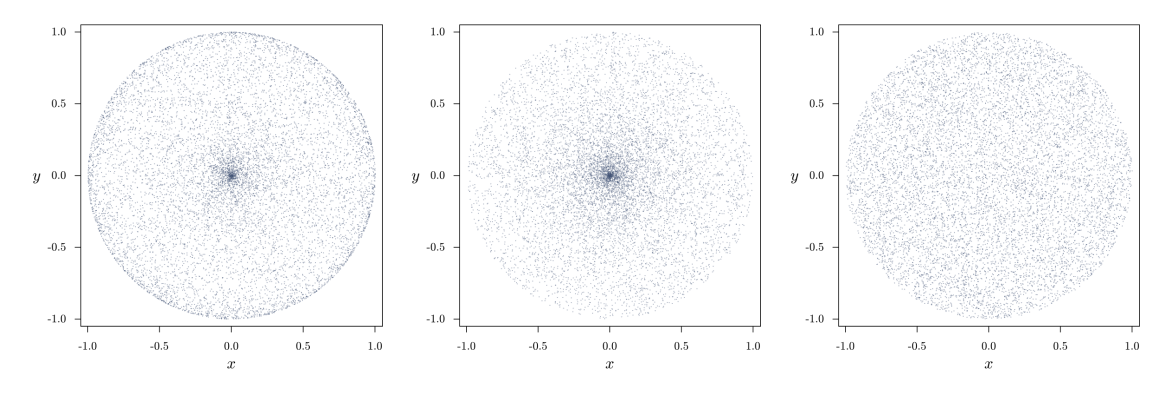

<span id="page-6-0"></span>Figure 5: Simulation des points milieu des cordes tirées selon les trois différents choix d'aléa. (Par Sakurambo sur Wikipédia anglais, CC BY-SA 3.0, [https://commons.](https://commons.wikimedia.org/w/index.php?curid=5277122) [wikimedia.org/w/index.php?curid=5277122](https://commons.wikimedia.org/w/index.php?curid=5277122)).

 $[0, 2\pi]$ . Posons alors

$$
\Phi = (\Theta_2 - \Theta_1) \pmod{2\pi}
$$

$$
\Theta = \frac{1}{2}(\Theta_1 + \Theta_2) \pmod{2\pi}
$$

On vérifie que la transformation  $(\Theta_1, \Theta_2) \mapsto (\Phi, \Theta)$  est bijective de  $[0, 2\pi] \times [0, 2\pi]$  vers lui-même, continûment dérivable par morceaux, et de Jacobien −1 en tout point où elle est dérivable (les discontinuités proviennent du  $\pmod{2\pi}$ ). Par le théorème du transfert,  $\Phi$  et  $\Theta$  sont encore indépendantes, de même loi uniforme sur  $[0, 2\pi]$ .

La loi de R reste la même, par invariance du problème par rotation (c'est-à-dire que R ne dépend que de  $\Phi$ , et pas de  $\Theta$ ). Pour la même raison, R est indépendante de Φ. On peut également le vérifier en appliquant le théorème du transfert à l'application  $(\Phi, \Theta) \mapsto (R, \Theta)$ . On a donc

$$
f_{(R,\Theta)}(r,\theta) = f_R(r)\frac{1}{2\pi}1\!\!1_{\{\theta \in [0,2\pi[\}} = \frac{1}{\pi^2\sqrt{1-r^2}}1\!\!1_{\{r \in ]0,1[,\theta \in [0,2\pi[\}}
$$

$$
f_{(X,Y)}(r\cos\theta, r\sin\theta) = \frac{1}{\pi^2r\sqrt{1-r^2}}1\!\!1_{\{r \in ]0,1[,\theta \in [0,2\pi[\}}
$$

On remarque que cette densité diverge en  $r = 0$  et en  $r = 1$ . C'est pourquoi les points milieu d'une suite de cordes tirées selon cette méthode apparaissent plus concentrés au centre et au bord du cercle (Figure [5,](#page-6-0) à gauche).

#### **2.2 Deuxième choix de l'aléa**

Dans ce cas, par définition du choix de la corde, Θ suit une loi uniforme sur  $[0, 2\pi]$ , et est indépendant de R. Par conséquent,

$$
f_{(R,\Theta)}(r,\theta) = \frac{1}{2\pi} 1_{\{r \in ]0,1[,\theta \in [0,2\pi[\}}
$$

$$
f_{(X,Y)}(r \cos \theta, r \sin \theta) = \frac{1}{2\pi r} 1_{\{r \in ]0,1[,\theta \in [0,2\pi[\}}
$$

Comme dans le cas précédent, cette densité diverge en  $r = 0$ , ce qui se traduit par des points milieu plus concentrés autour du centre du cercle, mais pas à son bord (Figure [5,](#page-6-0) au centre).

### **2.3 Troisième choix de l'aléa**

Dans ce cas, on a

$$
f_{(R,\Theta)}(r,\theta) = \frac{r}{\pi} 1_{\{r \in ]0,1[,\theta \in [0,2\pi[\}}
$$

$$
f_{(X,Y)}(r \cos \theta, r \sin \theta) = \frac{1}{\pi} 1_{\{r \in ]0,1[,\theta \in [0,2\pi[\}}
$$

On retrouve bien le fait que la loi des points milieu  $M = (X, Y)$  est uniforme sur le disque unité (Figure [5,](#page-6-0) à droite). L'expression de  $f_{(R,\Theta)}$  confirme que  $\Theta$  suit une loi uniforme sur  $[0,2\pi[$  et est indépendant de  $\Phi.$